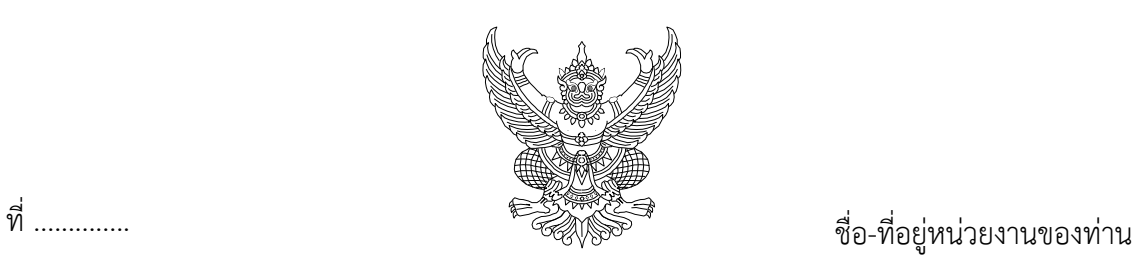

วันที่/เดือน/ปี

เรื่อง ขอเปลี่ยนแปลง Password เพื่อเข้าใช้งานระบบติดตามและประเมินผลแห่งชาติ (eMENSCR)

เรียน ผู้อำนวยการกองยุทธศาสตร์ชาติและการปฏิรูปประเทศ

ตามที่ (ชื่อหน่วยงานของท่าน) ได้รับ Username และ Password ในการเข้าใช้งานระบบ ์ติดตามและประเมินผลแห่งชาติ (eMENSCR) ของสำนักงานสภาพัฒนาการเศรษฐกิจและสังคมแห่งชาติ นั้น

(ชื่อหน่วยงานของท่าน) ขอแจ้งว่าหน่วยงานภายในของ (ชื่อหน่วยงานของท่าน) ไม่สามารถเข้า ใช้งานระบบติดตามและประเมินผลแห่งชาติ (eMENSCR) ได้ โดยมีรายละเอียดดังนี้

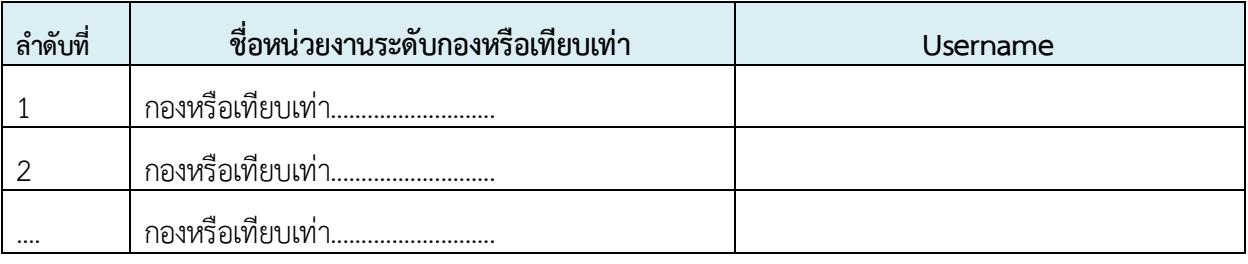

ทั้งนี้ ขอความอนุเคราะห์ สำนักงานสภาพัฒนาการเศรษฐกิจและสังคมแห่งชาติจัดส่ง Username และ Password ที่เปลี่ยนแปลงของ (ชื่อหน่วยงานของท่าน) ทาง…………(ชื่ออีเมล์)......... ด้วย

จึงเรียนมาเพื่อโปรดให้ความอนุเคราะห์จะขอบคุณยิ่ง

ขอแสดงความนับถือ

(..................................................................) ต าแหน่ง............................................

ชื่อหน่วยงานของท่าน.............. โทร. xxx xxx xxxx ต่อ xxxx… โทรสาร x-xxx-xxxx , x-xxx-xxxx